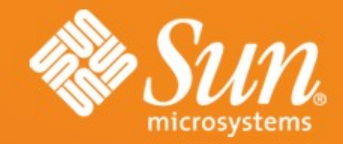

## **DISTRIBUTION OF OPENOFFICE.ORG**

**Joost Andrae OOo QA Project Co-Lead and "Mirror gatekeeper" Sun Microsystems**

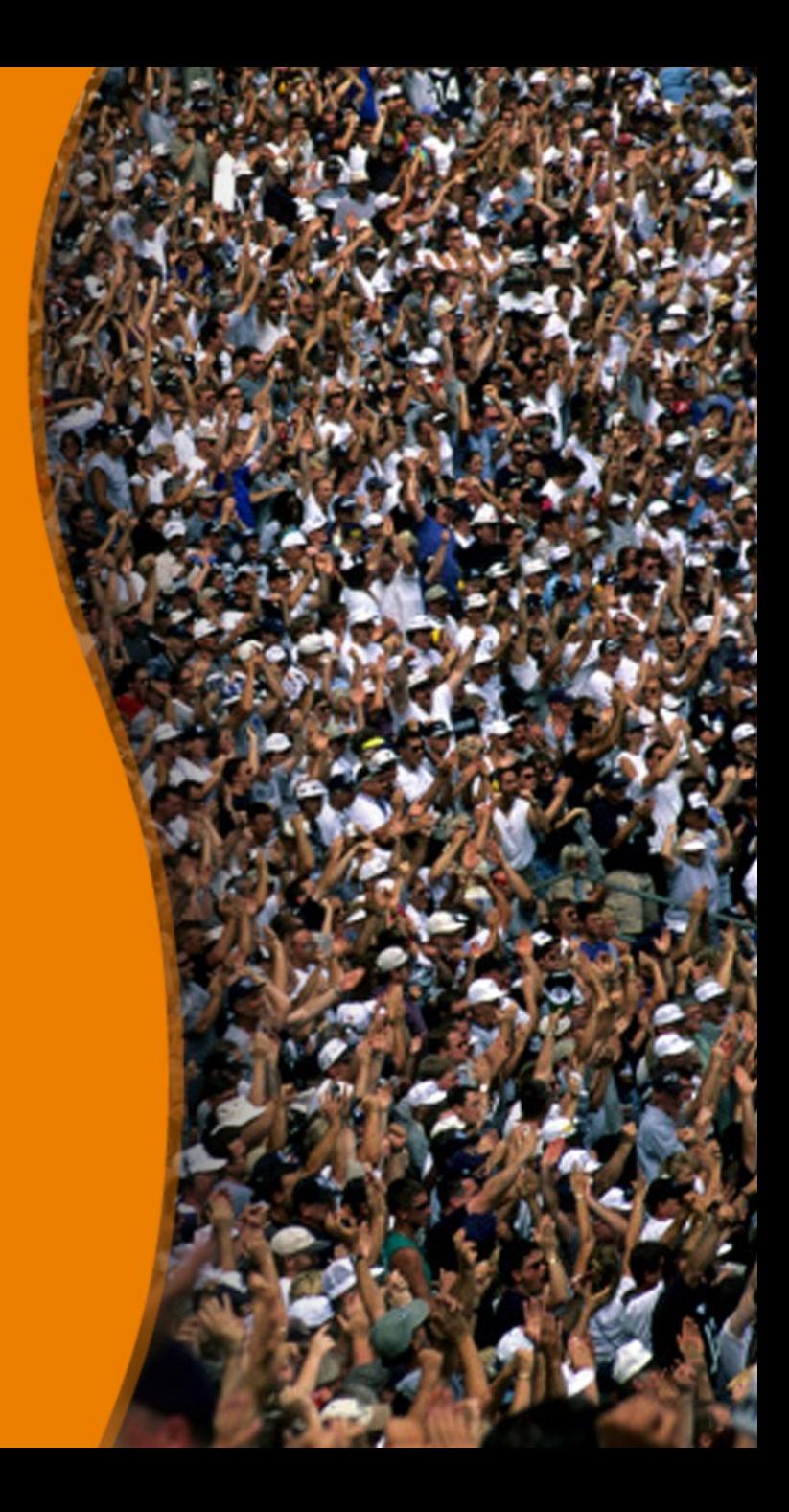

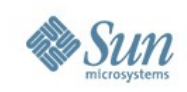

# **OpenOffice.org Release Process**

- Release steps
	- > Using TCM to test localized builds
	- > Automation of the release candidate
		- Using TestTool
	- > Documentation and comparison of test results – Using QUASTE
	- > Documentation of the release status
		- Using QATrack
	- > Writing a distribution request
		- Using IssueTracker
	- > Adding files to the load balancer

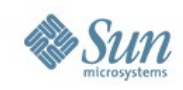

# **TCM**

- Localized versions need to be tested
	- > TCM is a web application containing test cases that help to test the application
	- > Why do I need it ? If resource files are broken then the application will crash.
- http://www.sunvirtuallab.com:8001/tcm2/opensource/tcm\_login.cgi?tcm\_config=newooo
- http://l10n.openoffice.org/localization/About\_TCM.html

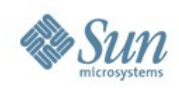

## **TestTool**

- UI based application automation
	- > BASIC programming language dialect
	- > Test scripts available via CVS/SVN

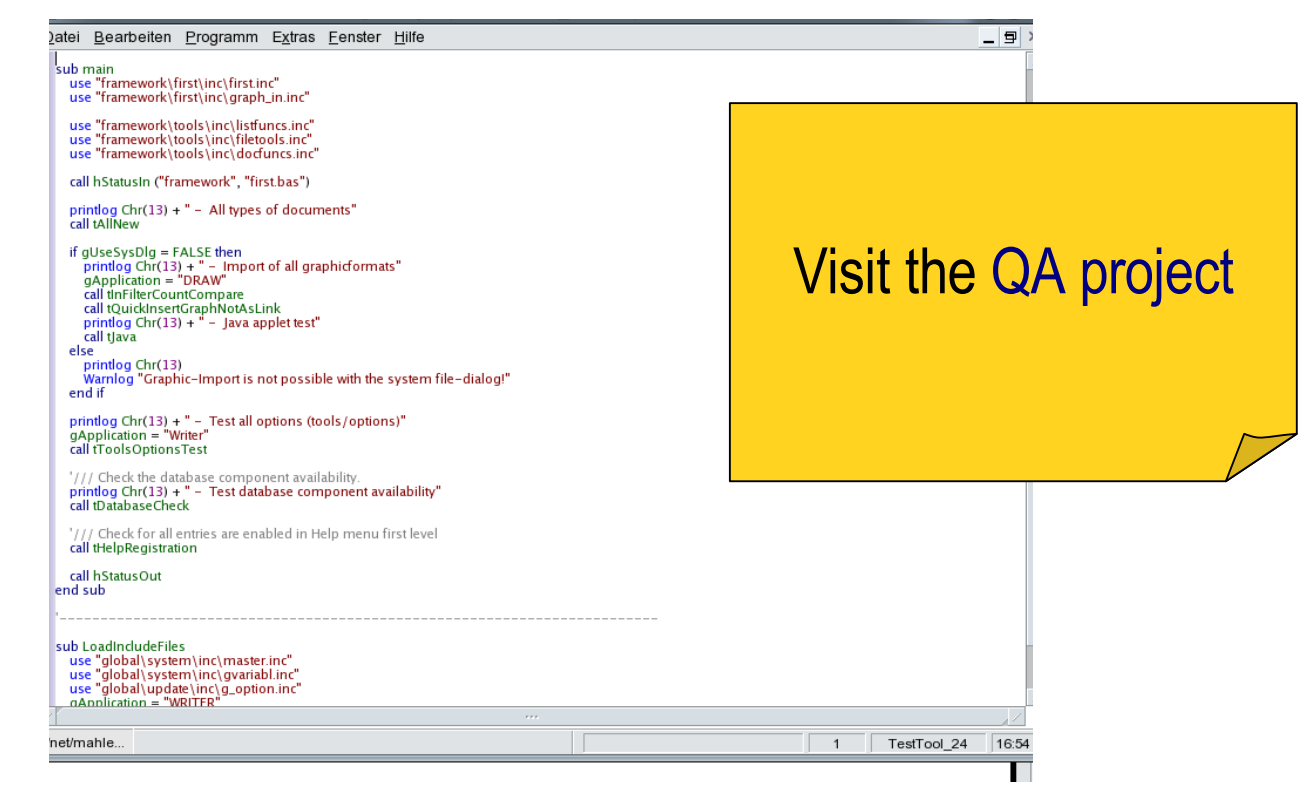

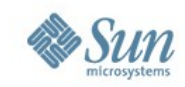

## **QUASTE**

### • QUASTE is a web application to compare TestTool result files

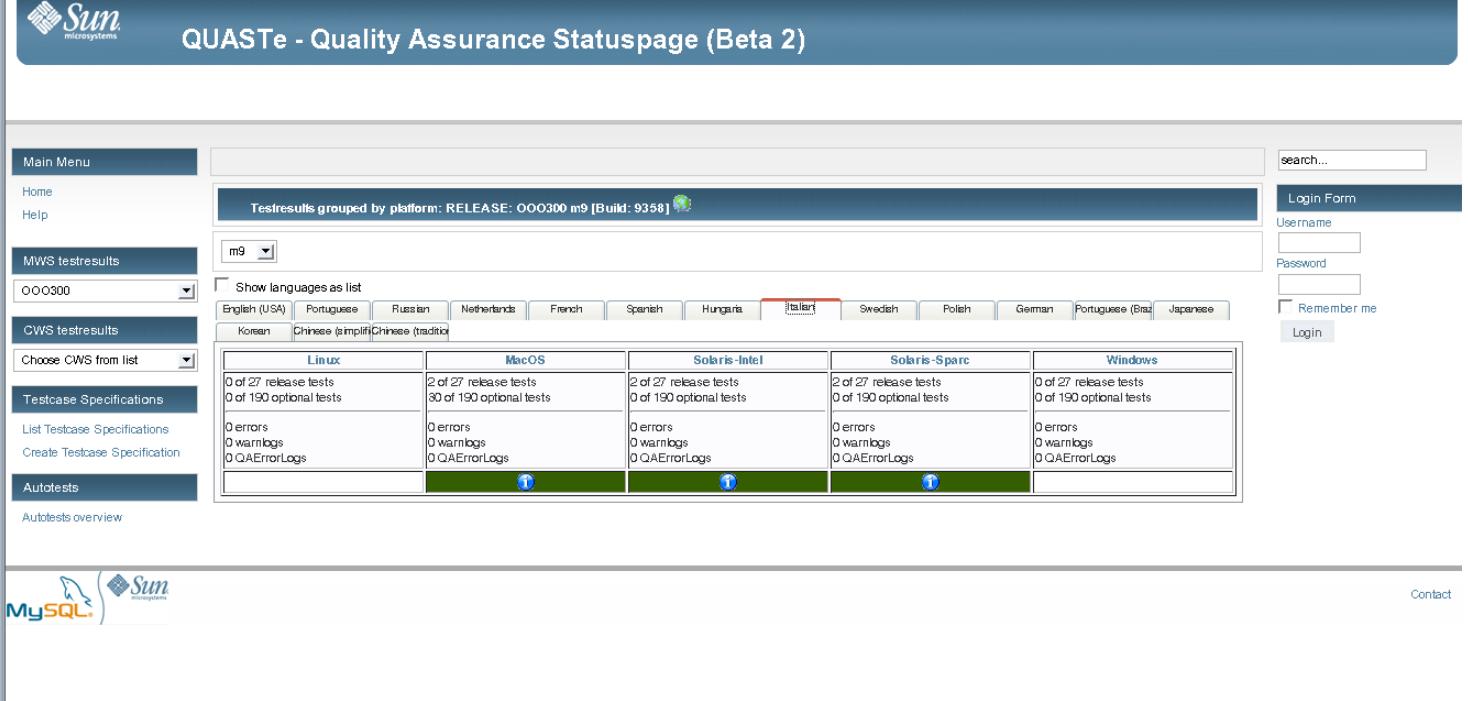

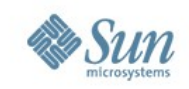

# **Selecting files from a build provider**

- for OOo 3.0.0 build providers of builds that went into the OpenOffice.org mirror network were
	- > **Sun Microsystems** (all platforms except MacOSX PPC)
	- > **Nakata Maho** (MacOSX Intel + MacOSX PPC)
	- > **Pavel Janik** (all platforms except MacOSX PPC, SolarisSparc and Solaris x86)
	- > **Turkish community** (contibuted their own build)

Choose your build provider

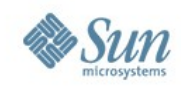

# **QATrack**

• QATrack is a web application to document the approval status of files before a release

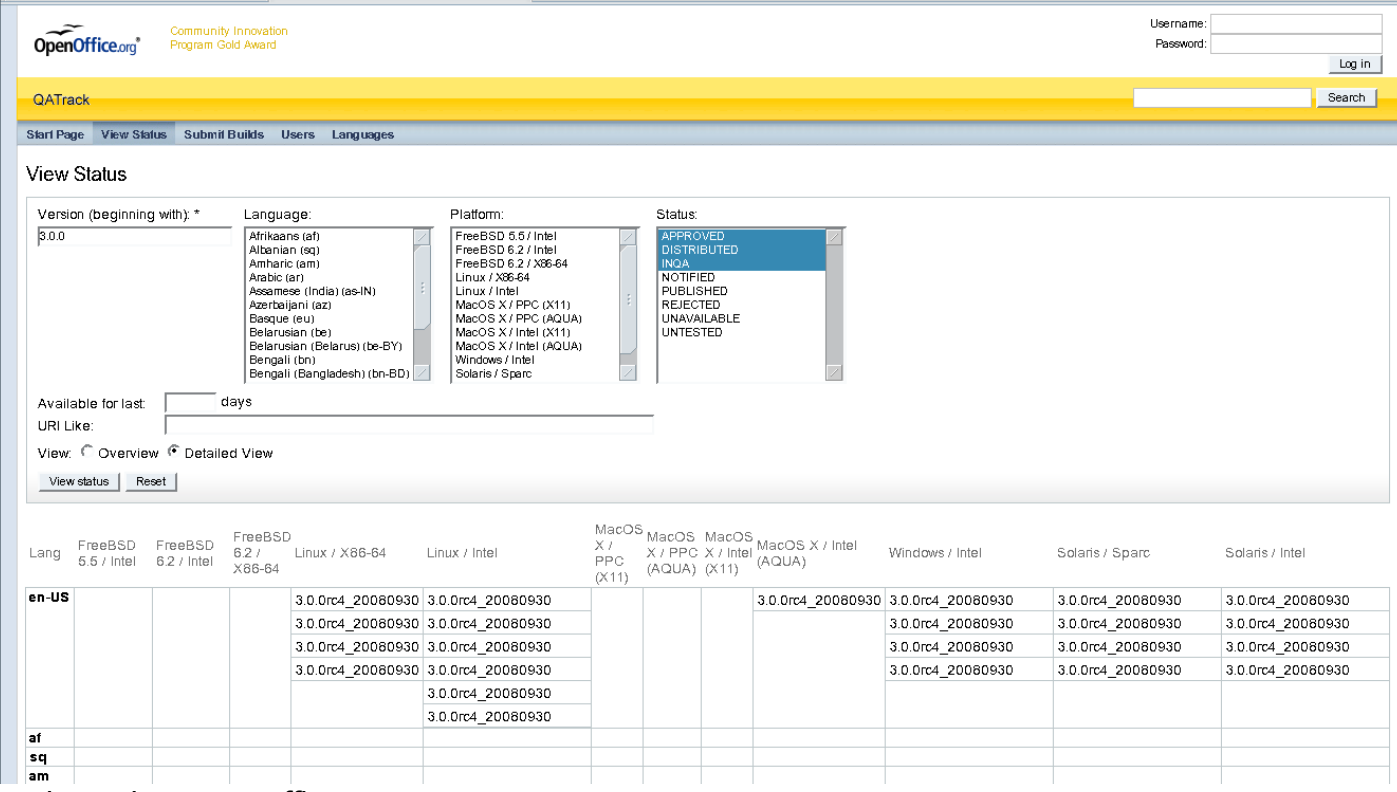

http://qatrack.services.openoffice.org

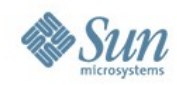

# **QATrack adding builds**

## • Select the submit builds link (logon needed)

Help About QATrack User Preferences Logout ia Community Innovation OpenOffice.org<sup>\*</sup> Program Gold Award Search | QATrack Start Page View Status Submit Builds Users Languages Submit Builds If no languages are selected only one build will be submitted. URI: http://ftp5.gwdg.de/pub/openoffice/extended/3.0.0rc4/OOo\_3.0.0rc4\_20081013\_LinuxIntel\_install\_ar.tar.gz Ⅳ Check that files are available on server (recommended) Select all languages Unselect all languages Select Sun languages  $\Box$  af  $\Box$  gl Portuguese Afrikaans Galician  $\Box$  pt  $\Box$  sq Albanian  $\Box$  de German pt-BR Portuguese (Brazil)  $\Box$  am Amharic  $\Box$  el Greek pa-IN Punjabi □ gu-IN Gujarati  $\Box$  ro Romanian Γar. Arabic Πω as-IN Assamese (India)  $\Box$  he Hebrew Russian  $\Box$  az Azerbaijani hi-IN Hindi Serbian  $\Box$  hu Sh-YU Serbo-Croatian ⊟eu Basque Hungarian  $\Box$  be Belarusian ⊟ga lrish  $\Box$ sk Slovak  $\Box$  it  $\Box$  sl □ be-BY Belarusian (Belarus) Italian Slovenian  $\Box$  bn Bengali ⊟ja Japanese  $\Box$  st Sotho □ bn-BD Bengali (Bangladesh) Kn-IN Kannada  $\Box$  nr Southern Ndebele □ bn-IN Bengali (India)  $\Box$  km Khmer Cambodia  $\square$  es Spanish  $\Box$  bs Bosnian  $\Box$  rw Kinyarwanda  $\Box$  sw Swahili □ bs-BA Bosnian (Bosnia)  $\Box$ ko Korean □ sw-TZ Swahili (Tanzania)  $\Box$  ku Kurdish  $\Box$  ss Swati  $\Box$  br Breton  $\Box$  bg  $\Box$  lo Lao  $\Box$  sv Swedish Bulgarian Sv-Fl Swedish (Finland) Γca Catalan ΓW. Latvian □ zh-CN Chinese (simplified)  $\Box$  it Lithuanian  $\Box$  tg Tajik □ zh-TW Chinese (traditional)  $\Box$  mk Macedonian □ ta-IN Tamil  $\Box$  hr Croatian  $\Box$  ms Malay te-IN Telugu (India)  $\Box$  ml  $\Box$  the Thai  $\Box$  cs Czech Malayalam da Danish mi-IN Malayalam (India) T ti-ER Tigrinya (Eritrea)

http://qatrack.services.openoffice.org

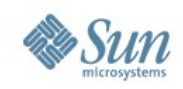

# **QATrack status**

- White  $\rightarrow$  distributed
- Green  $\rightarrow$  approved
- Orange  $\rightarrow$  in QA

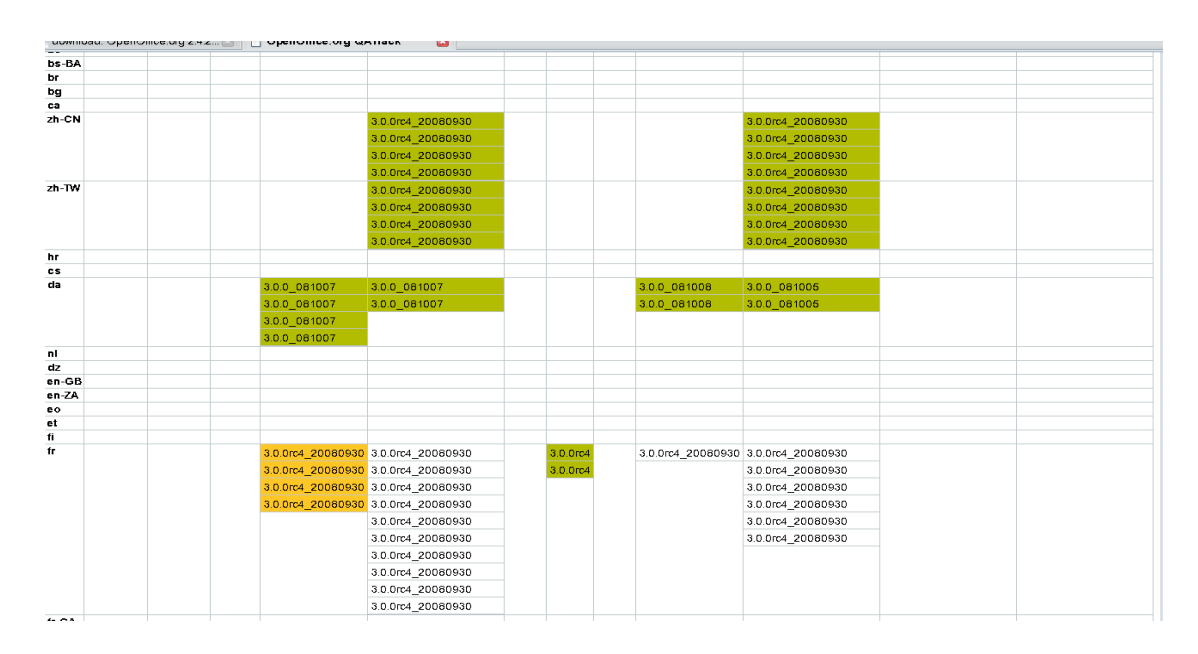

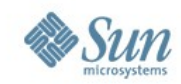

# **Distribution request**

ne

#### • After you approved each file in QATrack then please file an issue to IssueTracker

download. OpenOllice.org -the ... [2] | X www. 1550e 546/5

#### Description

Opened: Sat Oct 11 11:08:00 +0000 2008

Sort by: Oldest first | Newest firs

#### Hi,

Could you please distribute the following 3.0.0 RC4 builds to the mirror :

ftp://ftp5.qwdq.de/pub/openoffice/extended/3.0.0rc4/00o 3.0.0rc4 20080930 Win32Intel install fr.exe

ftp://ftp5.qwdg.de/pub/openoffice/extended/3.0.0rc4/OOo 3.0.0rc4 20080930 Win32Intel install wJRE fr.exe

ftp://ftp5.gwdg.de/pub/openoffice/extended/3.0.0rc4/00o 3.0.0rc4 20080930 LinuxIntel install fr deb.tar.gz

ftp://ftp5.gwdg.de/pub/openoffice/extended/3.0.0rc4/00o 3.0.0rc4 20080930 LinuxIntel install wJRE fr.tar.gz

ftp://ftp5.qwdg.de/pub/openoffice/extended/3.0.0rc4/OOo 3.0.0rc4 20080930 LinuxIntel install fr.tar.qz

ftp://ftp5.qwdg.de/pub/openoffice/extended/3.0.0rc4/00o 3.0.0rc4 20080930 Win32Intel langpack fr.exe

ftp://ftp5.qwdq.de/pub/openoffice/extended/3.0.0rc4/00o 3.0.0rc4 20080930 LinuxIntel langpack fr deb.tar.qz

ftp://ftp5.qwdg.de/pub/openoffice/extended/3.0.0rc4/OOo 3.0.0rc4 20080930 LinuxIntel langpack fr.tar.gs

thanks Kind regards JBF

------- Additional comments from ja Sat Oct 11 12:44:15 +0000 2008 -------

files have been uploaded to mirror master. Bouncer entries will be added when files are distributed

------- Additional comments from sqauti Sat Oct 11 12:58:27 +0000 2008 -------

Joost,

Thanks a lot to have done so fast :) Sophie

------- Additional comments from ia Sat Oct 11 19:35:19 +0000 2008 -------

Bouncer entries have been added. Files still distribute but on some mirrors they're already available. Please check them before you add the links to your download page. And please wait until Monday :- )

http://openoffice.bouncer.osuosl.org/?product=OpenOffice.org&os=winwjre&lang=fr&version=3.0.0 http://openoffice.bouncer.osuosl.org/?product=OpenOffice.org&os=win&lang=fr&version=3.0.0 http://openoffice.bouncer.osuosl.org/?product=OpenOffice.org&os=winlangpack&lang=fr&version=3.0.0 http://openoffice.bouncer.osuosl.org/?product=OpenOffice.org&os=linuxintel&lang=fr&version=3.0.0 http://openoffice.bouncer.osuosl.org/?product=OpenOffice.org&os=linuxinteldeb&lang=fr&version=3.0.0 http://openoffice.bouncer.osuosl.org/?product=OpenOffice.orgLos=linuxintellangpackLlang=frLversion=3.0.0 http://openoffice.bouncer.osuosl.org/?product=OpenOffice.org&os=linuxintellangpackdeb&lang=fr&version=3.0.0 http://openoffice.bouncer.osuosl.org/?product=OpenOffice.org&os=linuxintelwjre&lang=fr&version=3.0.0

 $\sqrt{de}$ 

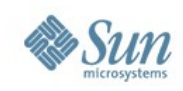

# **Mirrors**

- Main (regular) mirror network (~30 GB)
- Extended mirror network (~200 GB)
- Archive mirrors (bigger)

More information available at <http://distribution.openoffice.org/mirrors/#mirrors> | **load balancer** 

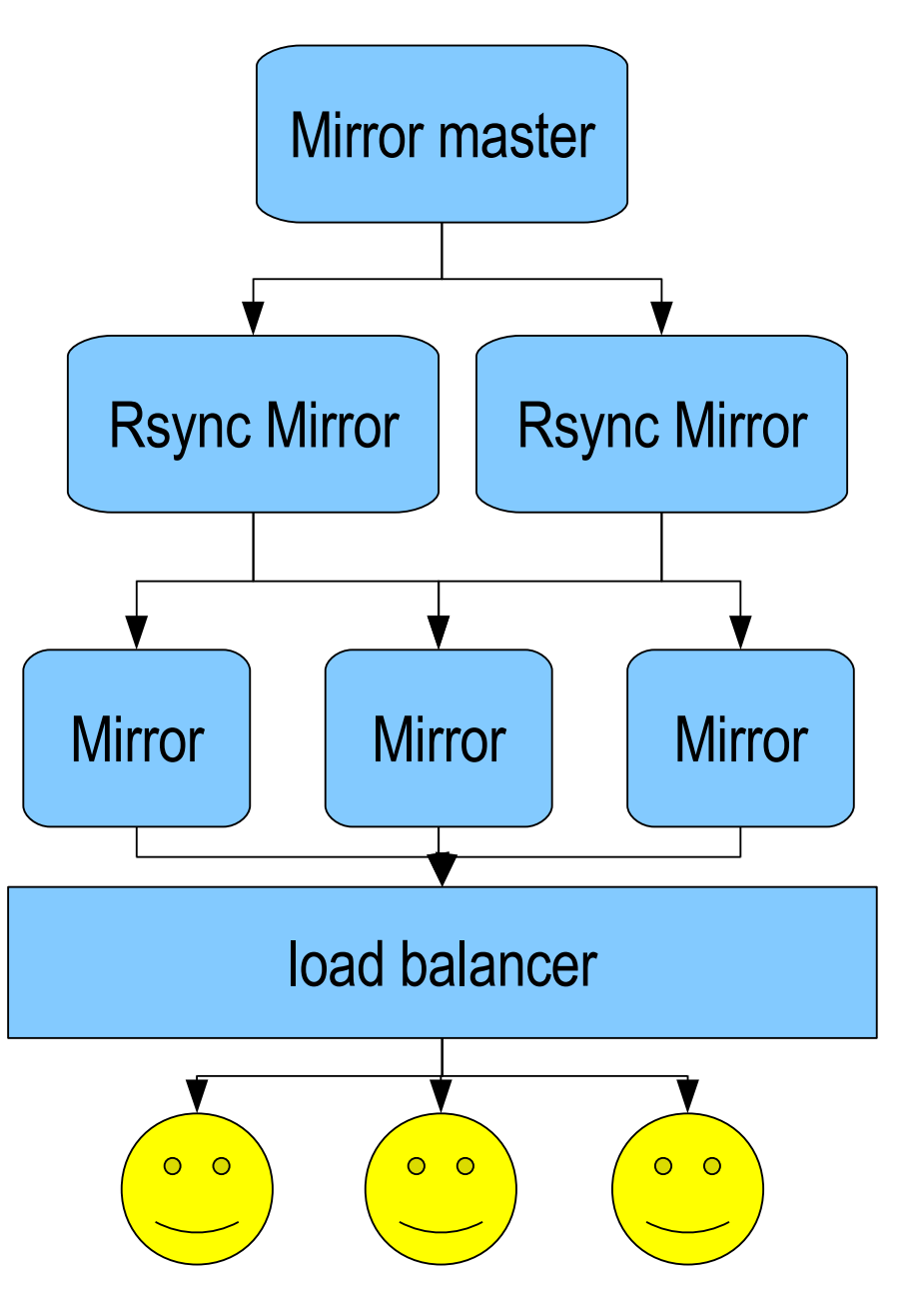

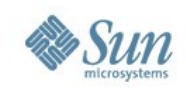

# **which file to which mirrors ?**

- en-US files to ../stable
- localizations to ../localized or if the server is full  $\rightarrow$  ../extended/localized
- Developer snapshots to ../extended/developer
- Release candidates to ../extended
- If files are deleted from main mirror master or from extended mirror master then files get archived to the archive mirrors at <http://archive.services.openoffice.org/pub/openoffice-archive/>

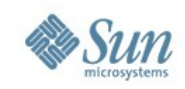

# **Distribution time**

- Distribution to most of the mirrors takes ~24 hours
- Distribution to most Asian and Australian Mirrors take up to four days

After most files are distributed they can be added to the loadbalancer

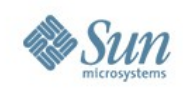

## **Bouncer**

- Bouncer is a load balancing application
- Hosted by **Oregon State University OpenSource lab** (OSUOSL)
- A different version of this load balancer is used by Mozilla
- Almost every binary that has been approved will get a Bouncer link. Such a link is very convenient because the end user just clicks a link to get a binary

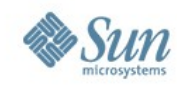

## **Bouncer some screenshots**

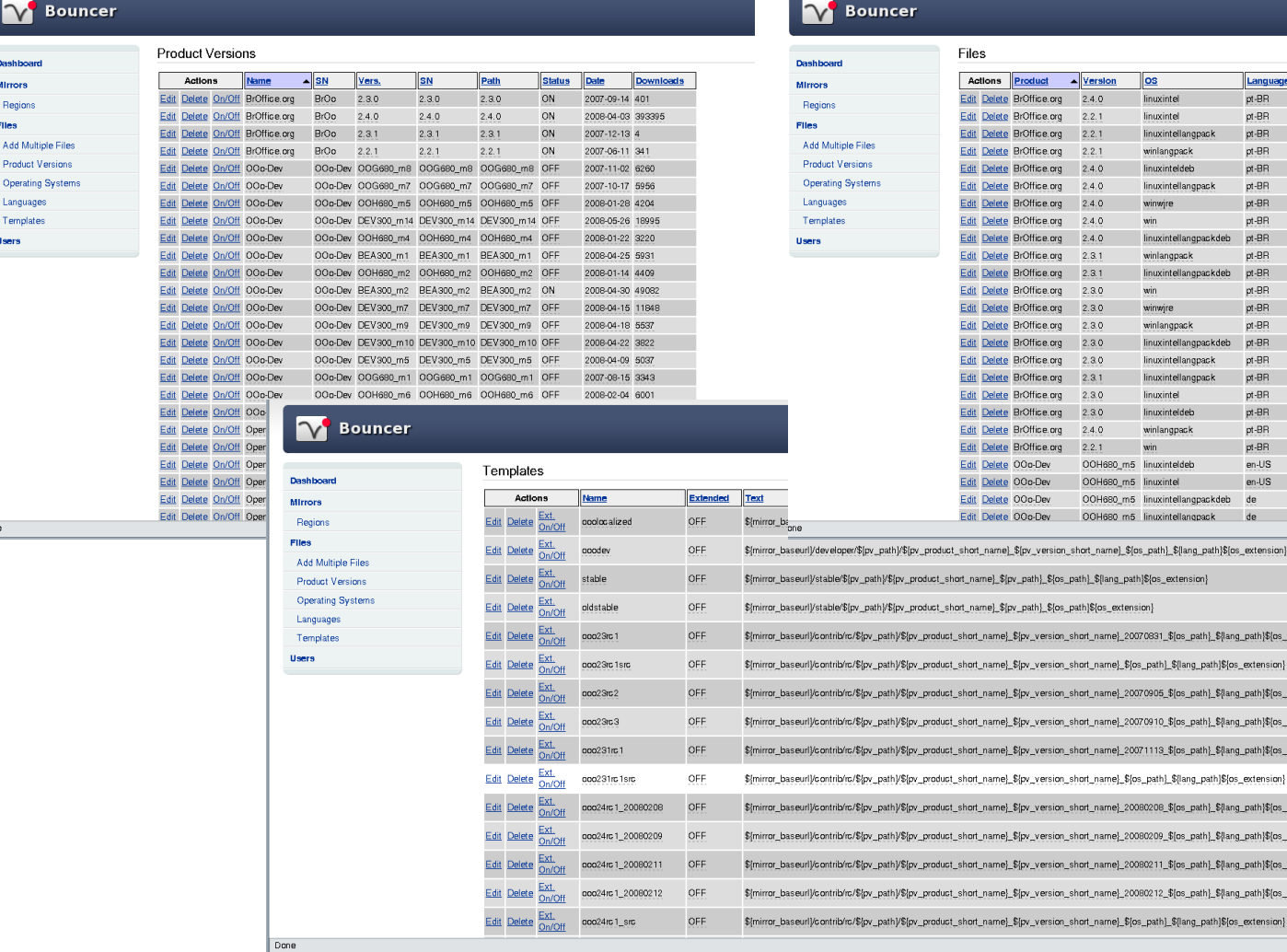

Dashb Mirror Regi Files Add Prod Oper Lang Tem Users

 $one$ 

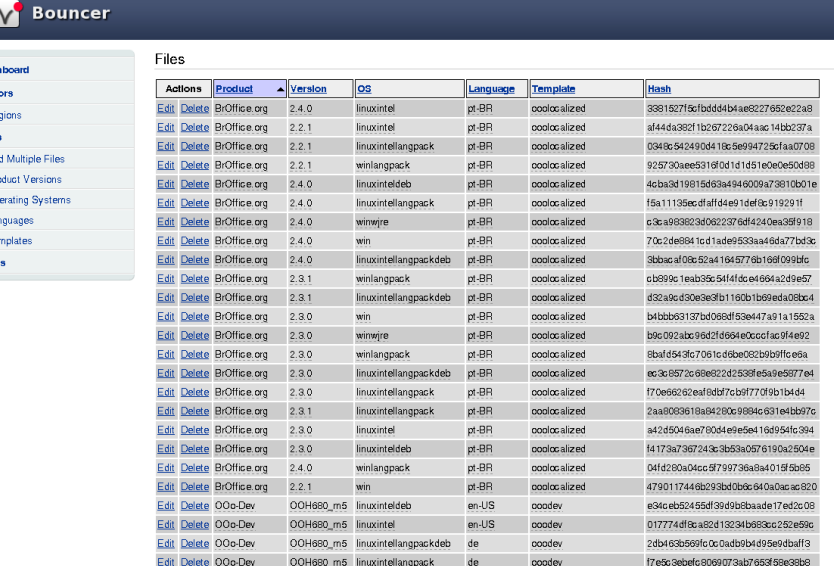

uct\_short\_name}\_\$(pv\_version\_short\_name)\_\$(os\_path}\_\${lang\_path}\$(os\_extension} short\_name}\_\${pv\_path}\_\${os\_path}\_\${lang\_path}\${os\_extension} short\_name}\_\${pv\_path}\_\${os\_path}\${os\_extension}

uct\_short\_name}\_\${pv\_version\_short\_name}\_20070831\_\${os\_path}\_\${lang\_path}\${os\_extension} uct\_short\_name}\_\${pv\_version\_short\_name}\_\${os\_path}\_\${lang\_path}\${os\_extension} uct\_short\_name}\_\${pv\_version\_short\_name}\_20070905\_\${os\_path}\_\${lang\_path}\${os\_extension} uct\_short\_name}\_\${pv\_version\_short\_name}\_20070910\_\${os\_path}\_\${lang\_path}\${os\_extension} uct\_short\_name}\_\${pv\_version\_short\_name}\_20071113\_\${os\_path}\_\${lang\_path}\${os\_extension}

uct\_short\_name}\_\${pv\_version\_short\_name}\_20080208\_\${os\_path}\_\${lang\_path}\${os\_extension} uct\_short\_name}\_\${pv\_version\_short\_name}\_20080209\_\${os\_path}\_\${lang\_path}\${os\_extension} uct\_short\_name}\_\${pv\_version\_short\_name}\_20080211\_\${os\_path}\_\${lang\_path}\${os\_extension} uct\_short\_name}\_\${pv\_version\_short\_name}\_20080212\_\${os\_path}\_\${lang\_path}\${os\_extension} uct\_short\_name}\_\${pv\_version\_short\_name}\_\${os\_path}\_\${lang\_path}\${os\_extension}

Adblock

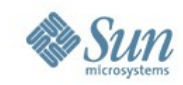

# **Download pages**

#### • Download pages have to be adjusted when Bouncer links resolve

software as well. For more information: Java&OpenOffice.org.

Include the Java JRE with this download (This option is not available for Linux DEB and Mac OSX)  $\overline{V}$ 

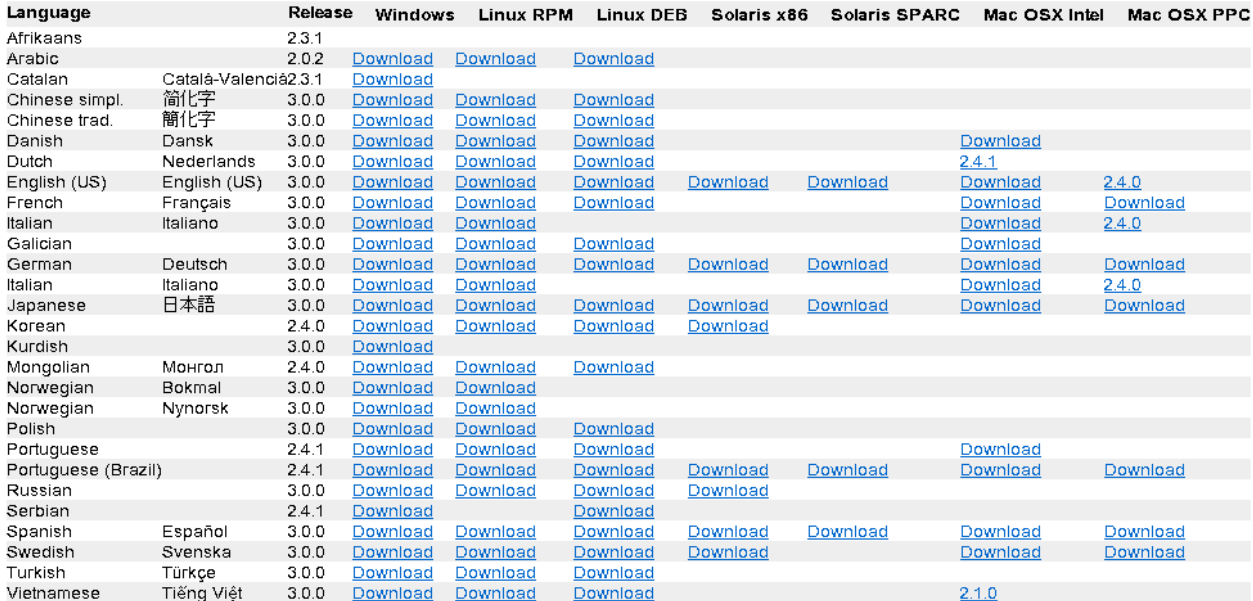

Please check the md5sum

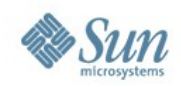

# **Download statistics**

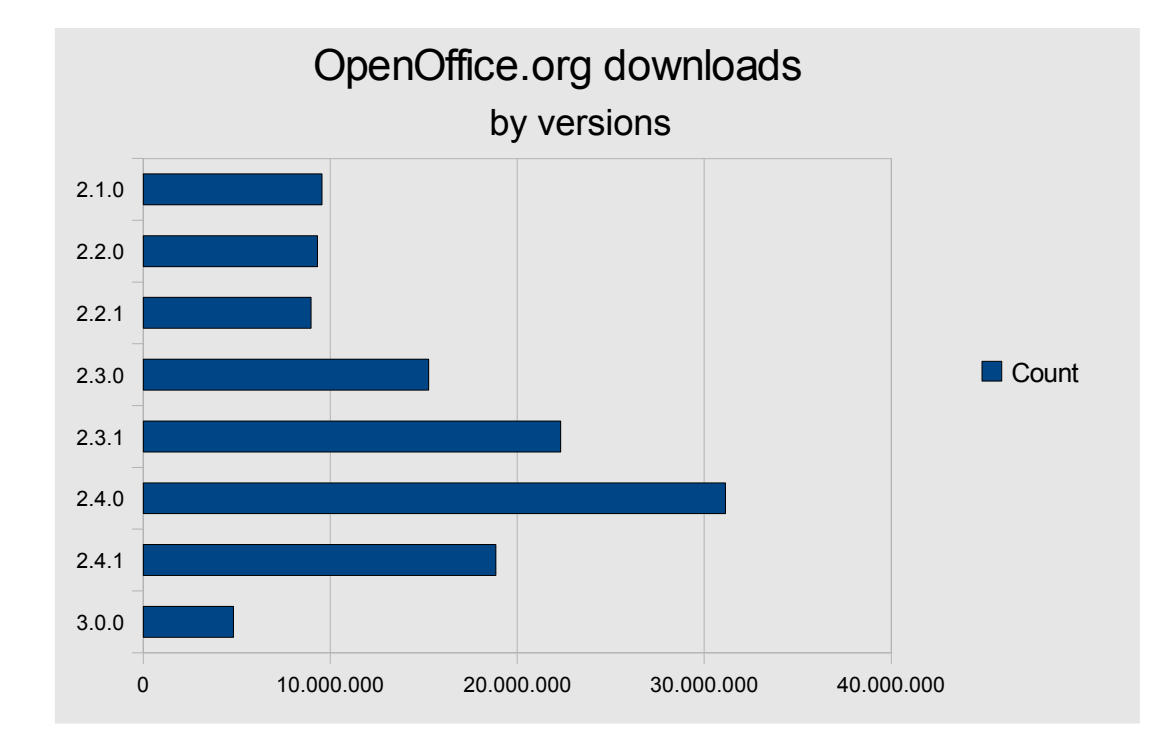

Data based upon Bouncer logstat data from 2008-10-23

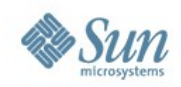

# **Download statistics**

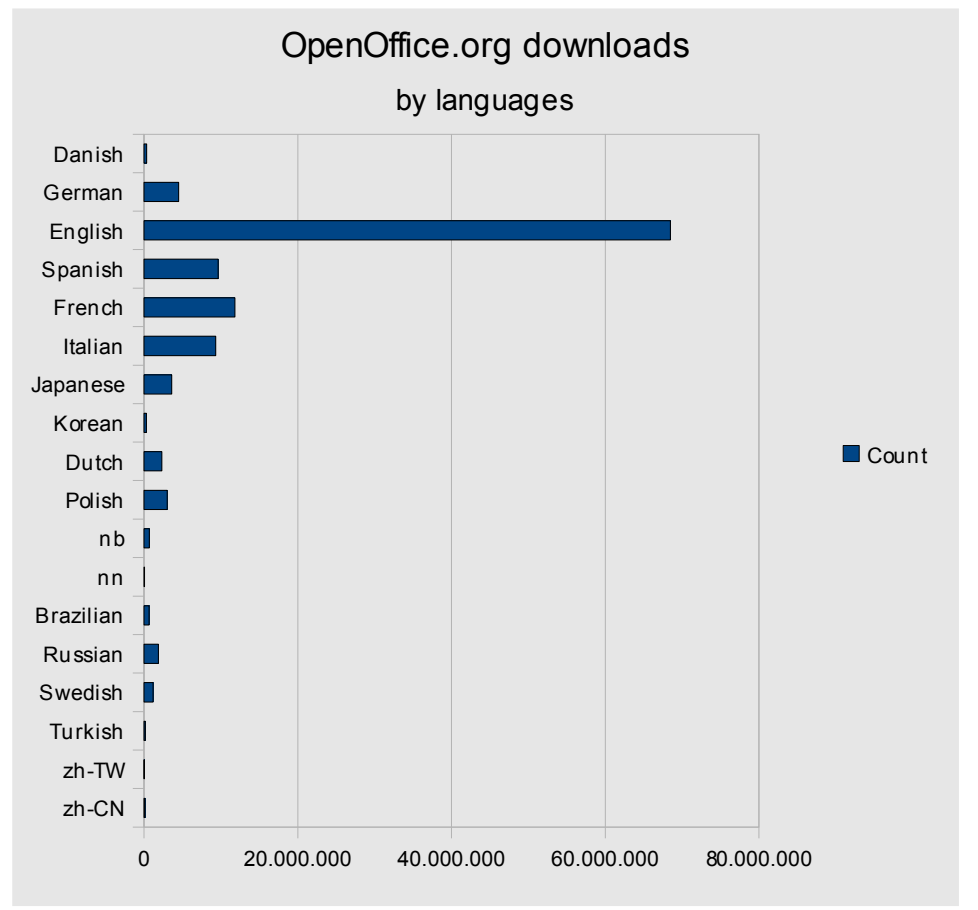

Data based upon Bouncer logstat data from 2008-10-23

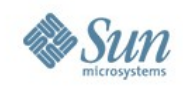

# **Download statistics**

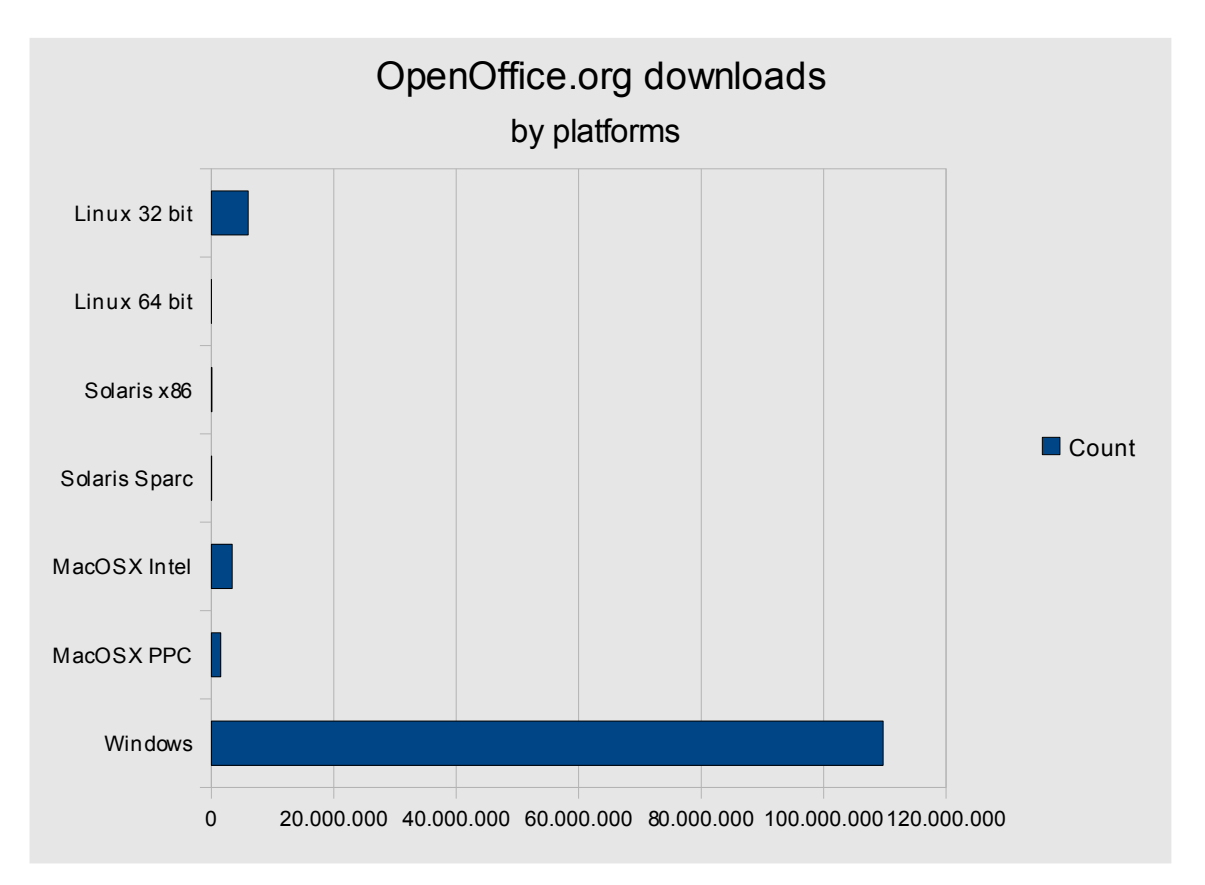

Data based upon Bouncer logstat data from 2008-10-23

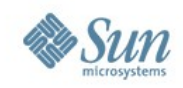

# **Questions & Answers**

#### Do you have questions ?

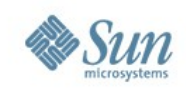

# **Information**

#### Meet the Sun Experts at the Exhibition

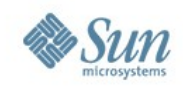

## Thank you very much!

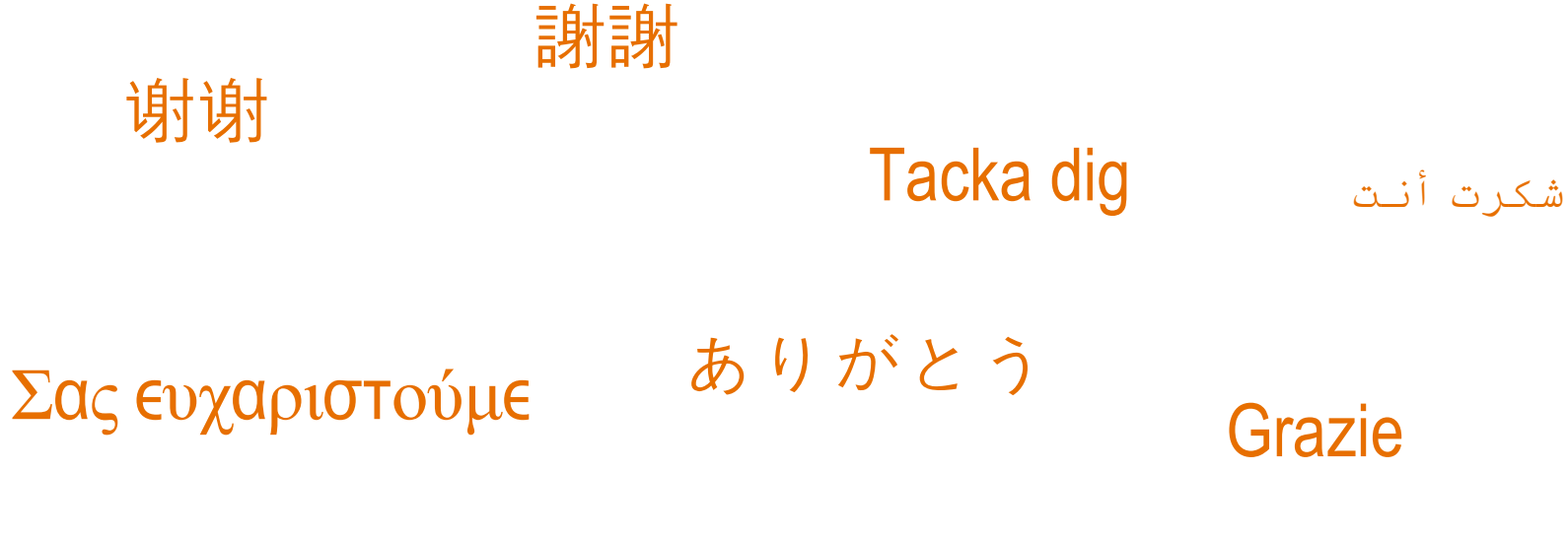

Dank u

**Merci** 

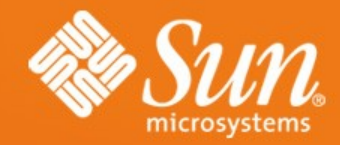

**Joost Andrae joost.andrae@sun.com**

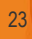